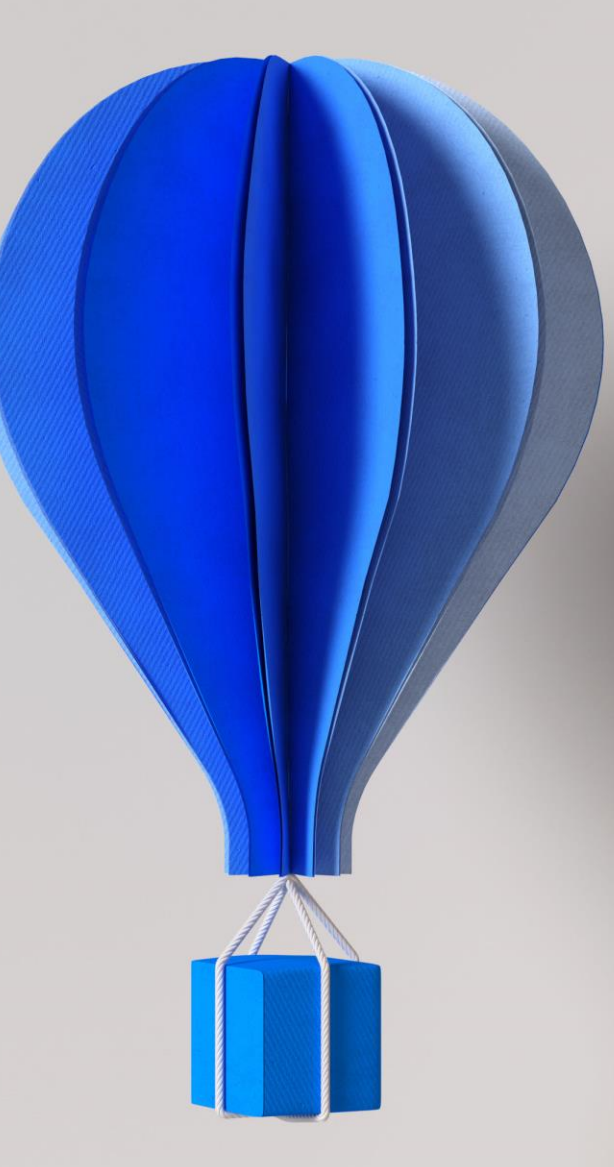

# **Prérequis Techniques**

## **Cegid Retail Y2 Version 24 On Premise**

**Ouvrir les possibles**

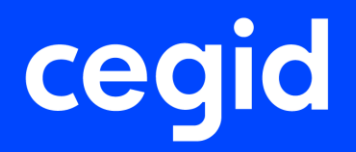

9 Février 2024

## **Préambule**

Ce document décrit les prérequis techniques associés à la solution Cegid Retail Y2 On Premise, solution installée et exploitée chez le Client. La solution est éditée par Cegid.

Nous rappelons que nous recommandons d'installer le package LTS (Long Term Support) conformément à la LifeCycle Policy pour bénéficier du support étendu. En effet, à partir de la version 24, Cegid met a disposition de ses clients On Premise , un nouveau package tous les deux mois qui comprends des correctifs et des évolutions. Chaque année un de ces package est nommé LTS et bénéficie de correctifs pendant une durée étendue.

Ce document couvre les prérequis techniques relatifs aux différents serveurs, aux aspects réseaux et télécoms, aux postes de travail, et aux périphériques. Le respect de ces prérequis techniques est essentiel au bon fonctionnement de la solution Cegid Retail Y2 On Premise. La responsabilité de Cegid ne pourra être engagée en cas de dysfonctionnement de la solution lié à leur non-respect.

Dans le cas d'une utilisation commune avec d'autres applications Cegid, le Client doit s'assurer de respecter les préconisations communes à l'ensemble des offres proposées. Pour un conseil personnalisé, veuillez contacter votre Ingénieur Commercial.

Après test un Client peut décider qu'une configuration qui ne respecte pas ces prérequis répond néanmoins à ses besoins. En cas d'anomalie remontée au support, le support interviendra uniquement si le client est en mesure de reproduire l'anomalie sur un environnement respectant les prérequis.

#### **Remarque**

Les prérequis concernant les offres Cegid Retail Intelligence, Demand Forecasting et Sourcing Optimization font l'objet de documentations dédiées et ne sont donc pas abordés dans le présent document.

La gestion des sauvegardes est à la charge du Client en fonction des outils et des méthodes de sauvegarde utilisés par celui-ci. Cegid communique, lors de l'installation, tous les renseignements nécessaires concernant les données à sauvegarder et les précautions à prendre lors des procédures de sauvegardes/restaurations.

*Cegid ne supporte pas une configuration reposant sur un logiciel tiers (système d'exploitation, base de données, etc…) si lui-même n'est plus supporté par son éditeur (Microsoft, etc…).* 

*Les dates de fin de support des principaux logiciels tiers utilisés dans l'offre Cegid et édités par Microsoft sont présentées en Annexe de ce document, sous le titre « Information de support Microsoft »*

#### **Mentions légales**

La permission est accordée en vertu du présent Accord pour télécharger les documents détenus par Cegid et pour utiliser l'information contenue dans les documents uniquement en interne, à condition que: (a) la mention de copyright sur les documents demeure sur toutes les copies du matériel ; (b) l'utilisation de ces documents soit à usage personnel et non commercial, à moins qu'il n'ait été clairement défini par Cegid que certaines spécifications puissent être utilisées à des fins commerciales ; (c) les documents ne seront ni copiés sur des ordinateurs en réseau, ni publiés sur quelque type de support, à moins d'en avoir obtenu l'autorisation explicite de Cegid; et (d) qu'aucune modification ne soit apportée à ces documents.

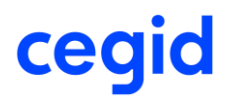

### **Table des matières**

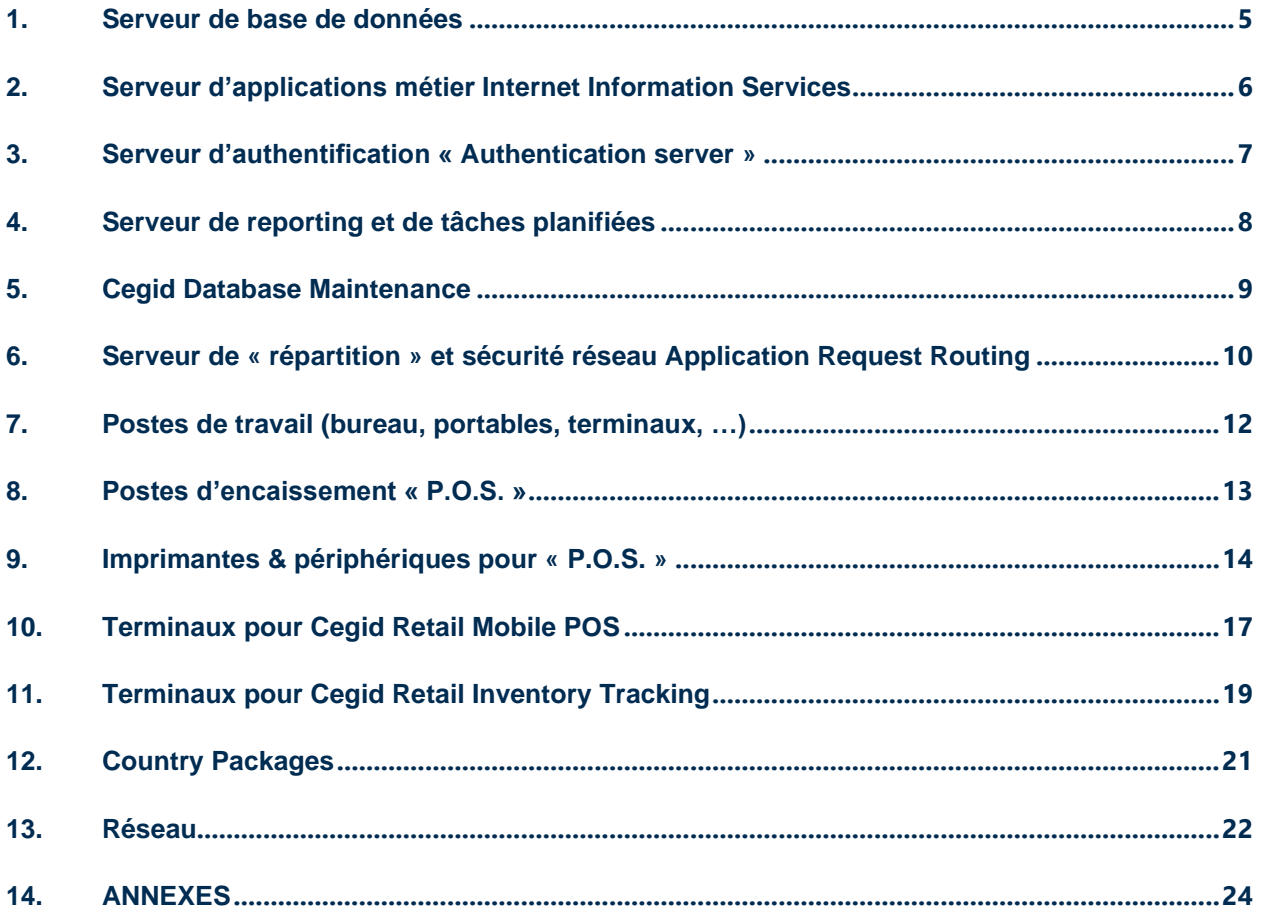

#### <span id="page-4-0"></span>**1. SERVEUR DE BASE DE DONNEES**

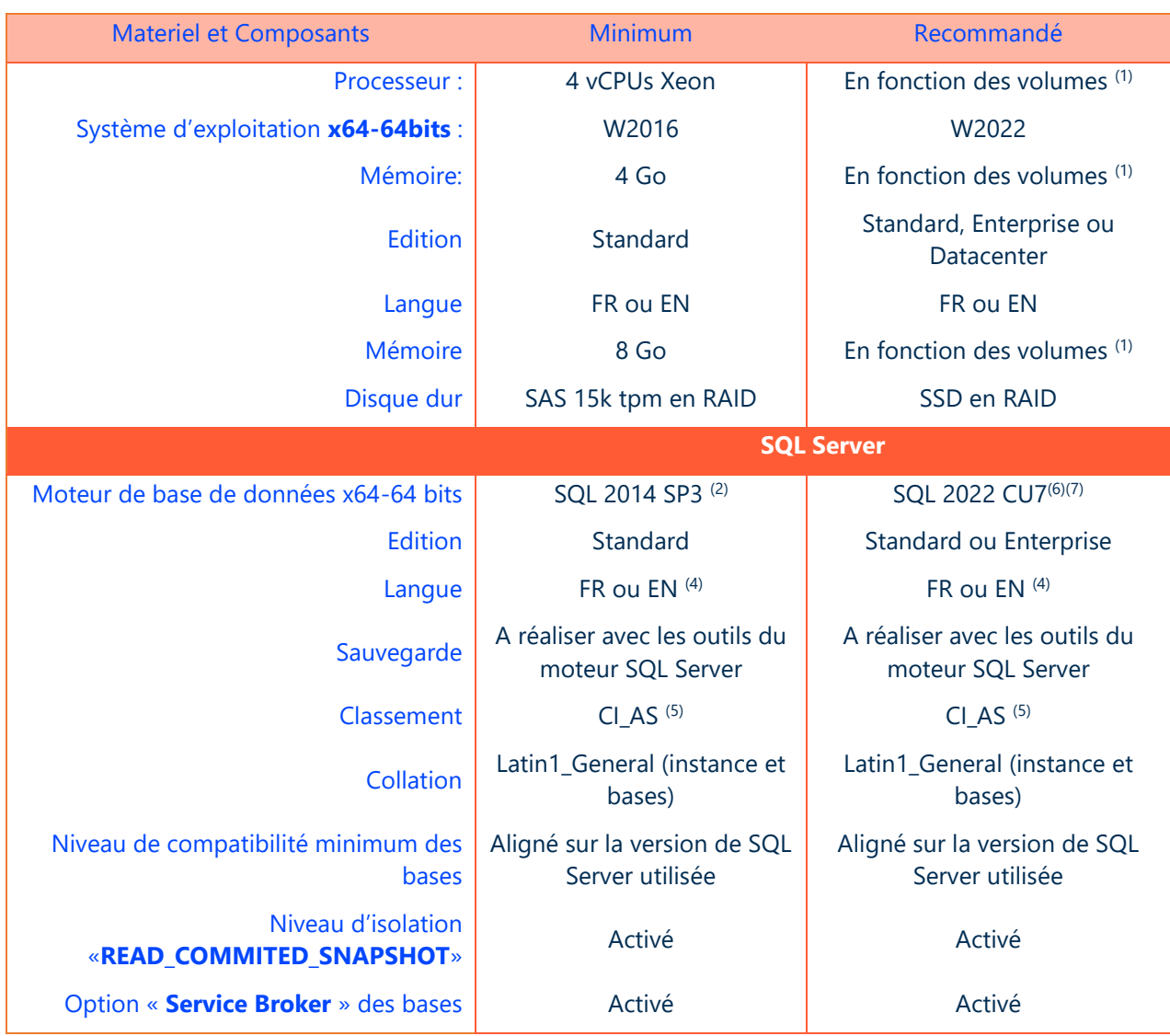

(1) A augmenter selon étude (système d'exploitation, nombre d'utilisateurs, nombre de bases de données utilisées, etc…). Il est recommandé de dédier le moteur de bases de données à la solution Cegid évitant ainsi les conflits suivants :

- Incompatibilité entre les différents choix de paramétrage des bases
- Non maîtrise des performances liées à la charge induite par une autre application
- Evolutions de versions de bases de données pouvant intervenir à des moments différents
- Procédures de maintenances hétérogènes (par exemple les sauvegardes)

<sup>(2)</sup> Cegid a testé et supporte SQL Server 2014 sur Windows Server 2012 R2

- (4) Cegid a testé et supporte SQL français avec Windows Serveur français et SQL anglais avec Windows Serveur anglais
- (5) CI\_AS (**C**ase **I**nsensitive **A**ccent **S**ensitive). Il faut être insensible à la casse (CI) et sensible aux accents (AS).

(6) Cegid a testé et supporte SQL Server 2019 sur Windows Server 2016 & 2019.

(7) Cegid a testé et supporte SQL Server 2022 sur Windows Server 2022.

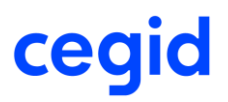

#### <span id="page-5-0"></span>**2. SERVEUR D'APPLICATIONS METIER INTERNET INFORMATION SERVICES**

Ce serveur est toujours installé sur un réseau local sécurisé dans un datacenter du Client.

Les applications ne se connectent jamais directement au serveur d'application métier, mais passent systématiquement par un serveur de répartition, qui est le point terminal de la connexion TLS et sur lequel sera déployé le certificat SSL de cryptage. Ainsi, un seul certificat sera nécessaire même si d'autres serveurs d'applications métier Internet Information Services doivent être ajoutés par la suite.

#### **Important**

Serveur(s) d'applications métier et serveur(s) de reporting et de tâches planifiées doivent impérativement faire partie d'un même domaine Active Directory (contrainte liée notamment à l'usage de queues MSMQ)

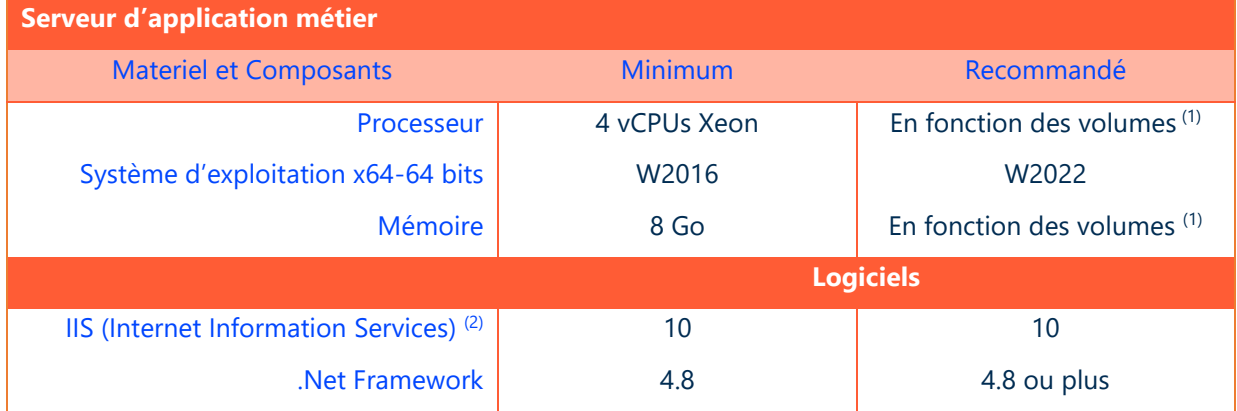

 $<sup>(1)</sup>$  Eléments à augmenter selon étude (système d'exploitation, nombre d'utilisateurs, etc...) :</sup>

A qualifier avec votre correspondant avant-vente technique.

<sup>(2)</sup> Les serveurs d'applications métier déployés au sein d'une même « ferme de serveurs » doivent être de même version.

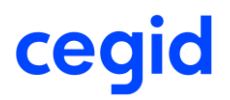

#### <span id="page-6-0"></span>**3. SERVEUR D'AUTHENTIFICATION « AUTHENTICATION SERVER »**

La gestion de la connexion est assurée par une architecture qui respecte le standard OAuth2. Cette méthode passe par l'utilisation d'un serveur dédié à l'authentification qui gère l'attribution d'un jeton d'accès en se basant sur l'API de Cegid Retail Y2.

Cette évolution permet de supprimer toute logique de connexion spécifique dans les SmartClient et d'avoir une cohérence complète sur la connexion entre les différents modules de Cegid Retail Y2, tout en respectant les bonnes pratiques de sécurité pour la connexion.

Les écrans de gestion des utilisateurs et des groupes utilisateurs sont externalisés dans une Web Application dédiée.

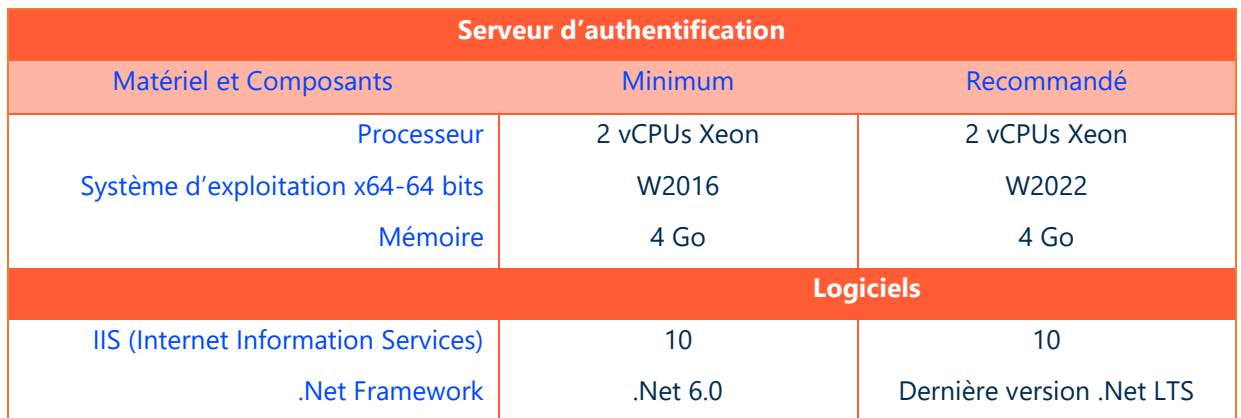

Ce serveur est toujours installé sur un réseau local sécurisé dans un datacenter du Client.

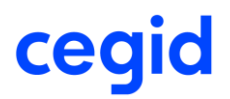

#### <span id="page-7-0"></span>**4. SERVEUR DE REPORTING ET DE TACHES PLANIFIEES**

Ce serveur est toujours installé sur un réseau local sécurisé dans un datacenter du Client.

#### **Important**

Serveur(s) d'applications métier et serveur(s) de reporting et de tâches planifiées doivent impérativement faire partie d'un même domaine Active Directory (contrainte liée notamment à l'usage de queues MSMQ)

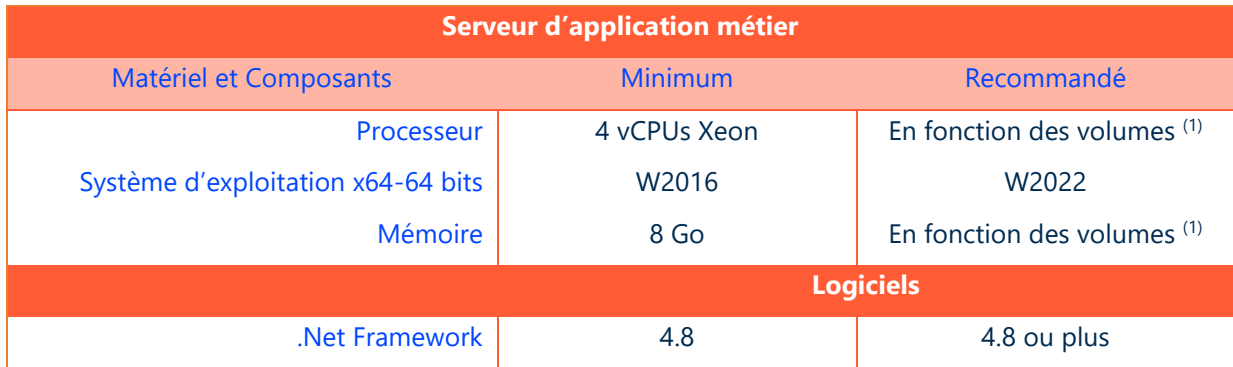

(1) Eléments à augmenter selon étude (système d'exploitation, nombre d'utilisateurs, etc…) : A qualifier avec votre correspondant avant-vente technique.

## <span id="page-8-0"></span>**5. CEGID DATABASE MAINTENANCE**

Le "Cegid Database Maintenance" (**CDM**) est un outil permet de mettre à jour la structure de la base de données notamment pour :

- la rendre compatible par suite d'une montée de version.
- Intégrer un développement spécifique CBS (Cegid Business Studio).

Il est installé sur un serveur (ou poste) d'administration sous Windows ou sur un serveur de tâches.

Il requiert une forte bande passante avec la base de données (application en mode client/serveur).

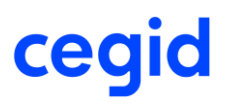

#### <span id="page-9-0"></span>**6. SERVEUR DE « REPARTITION » ET SECURITE RESEAU APPLICATION REQUEST ROUTING**

Le rôle assuré par le serveur décrit dans ce chapitre peut également être assuré par d'autres solutions disponibles sur le marché (solutions F5 – www.f5.com – par exemple).

Une étude conjointe avec CEGID est nécessaire pour valider le remplacement de ce serveur par ce type de solution.

Ce serveur sera intercalé entre les serveurs d'application métier et une application Cegid exécutée sur le périphérique d'un utilisateur. Il remplit plusieurs fonctions :

- Répartition de la charge entre plusieurs serveurs applicatifs (« load balancing »)
- Maintien transitoire de l'affinité de session lorsque c'est nécessaire
- Point terminal de la connexion sécurisée TLS avec les postes clients. C'est donc sur ce serveur que sera déployé le certificat SSL de cryptage quel que soit le nombre de serveurs d'application métier IIS.

En fonction de la topologie réseau, et du mode d'accès des postes clients à la ferme de serveurs applicatifs, il pourra y avoir plusieurs serveurs ARR (par exemple un pour les accès depuis le réseau privé, et un sur une DMZ pour les accès depuis Internet). Chaque serveur ARR devra avoir le certificat SSL de cryptage approprié (provenant d'une Autorité de Certification reconnue pour les accès depuis Internet, généré par l'Active Directory pour les accès depuis le réseau privé), pour assurer le niveau de sécurité TLS 1.2 avec les applications clientes.

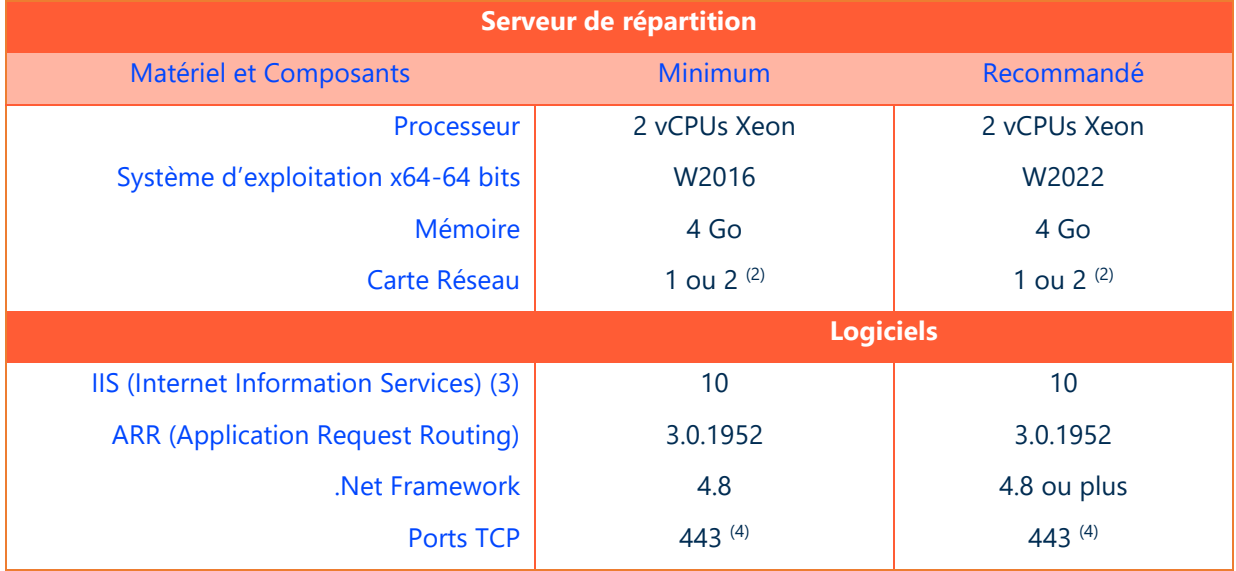

(1) Le Client est responsable de la sécurisation de sa zone « DMZ » et des ressources qui y sont exposées. Il lui appartient de mettre en œuvre les moyens nécessaires à la protection des accès au serveur de répartition, notamment pour les « attaques » externes. Les équipes services de Cegid peuvent accompagner le client dans la mise en œuvre de certains dispositifs permettant d'augmenter le niveau de sécurité de ce type de solution (« boîtiers de sécurité »,…).

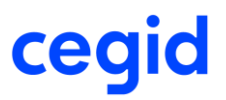

<sup>(2)</sup> Une deuxième carte réseau est nécessaire dès lors que la plateforme ARR est doublée, par exemple pour répondre à des scénarios de tolérance aux pannes de cette fonction.

(3) Les serveurs de répartition déployés au sein d'une même « ferme de serveurs » doivent être de même version.

(4) Le port TCP 443 est utilisé pour la communication en SSL/TLS (port non modifiable). Voir en annexe pour plus de précisions concernant les certificats.

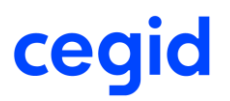

#### <span id="page-11-0"></span>**7. POSTES DE TRAVAIL (BUREAU, PORTABLES, TERMINAUX, …)**

Un droit de niveau « administrateur » est requis lors de la phase d'installation d'une application Cegid, les mises à jour mineures et l'utilisation ultérieure de l'application peuvent se faire avec des privilèges standards.

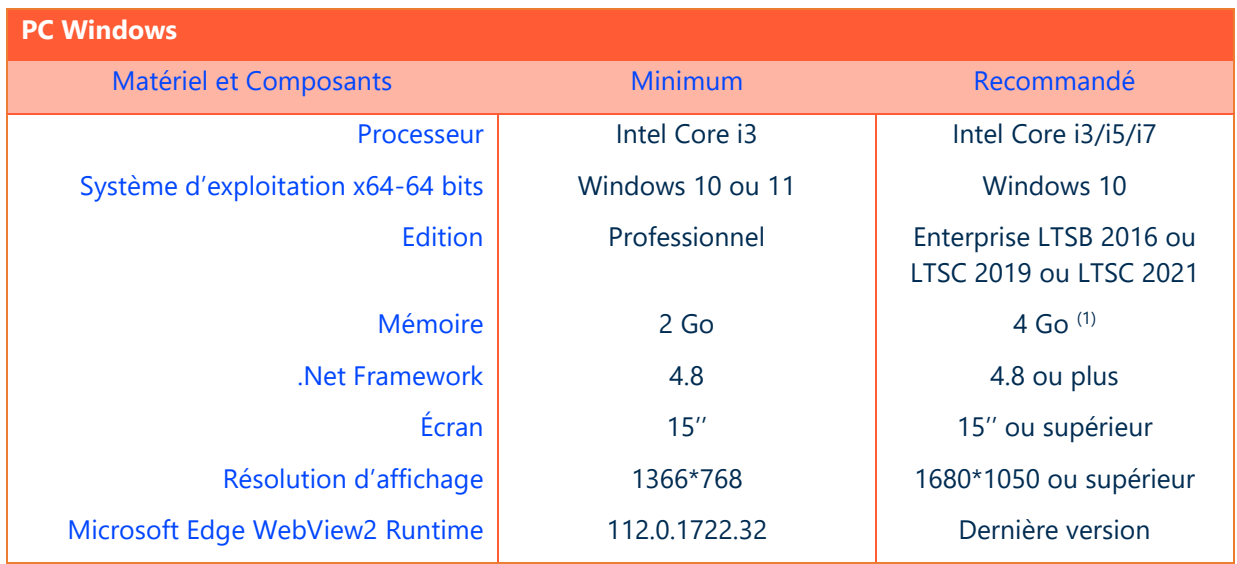

(1) Eléments à augmenter selon étude (système d'exploitation, nombre d'applications locales, etc…).

#### <span id="page-12-0"></span>**8. POSTES D'ENCAISSEMENT « P.O.S. »**

Un droit de niveau « administrateur » est requis lors de la phase d'installation d'une application Cegid, les mises à jour mineures et l'utilisation ultérieure de l'application peuvent se faire avec des privilèges standards.

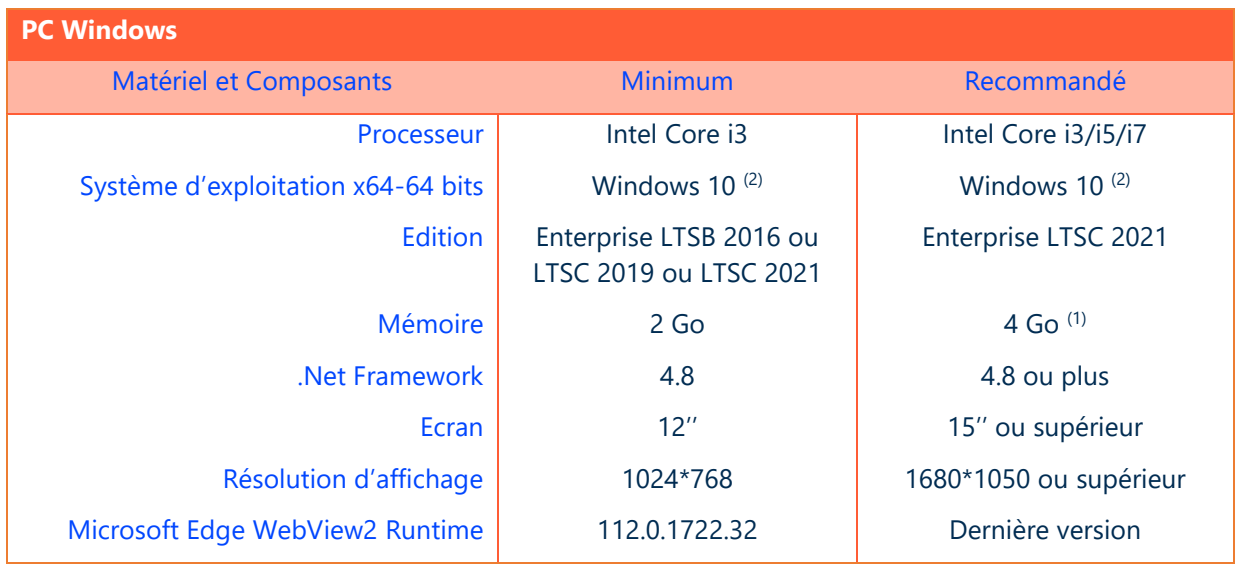

(1) Eléments à augmenter selon étude (système d'exploitation, nombre d'applications locales, etc…).

(2) Windows 11 n'est à ce jour pas proposé en version LTSC. Dans l'attente, Windows 11 n'est pas validé en tant que poste d'encaissement POS.

Attention : Pas de mix d'OPOS constructeur pour le fonctionnement des périphériques

Un processus d'identification et d'authentification permet aux utilisateurs de se connecter à Cegid Retail Y2 de manière sécurisée.

#### <span id="page-13-0"></span>**9. IMPRIMANTES & PERIPHERIQUES POUR « P.O.S. »**

Les applications Cegid utilisent l'infrastructure d'impression de l'environnement Windows. Il convient de s'assurer que les périphériques d'impression disposent de pilotes d'impression certifiés, en particulier sur les plateformes x64, pour un support sur les systèmes d'exploitation en présence (clients et serveurs).

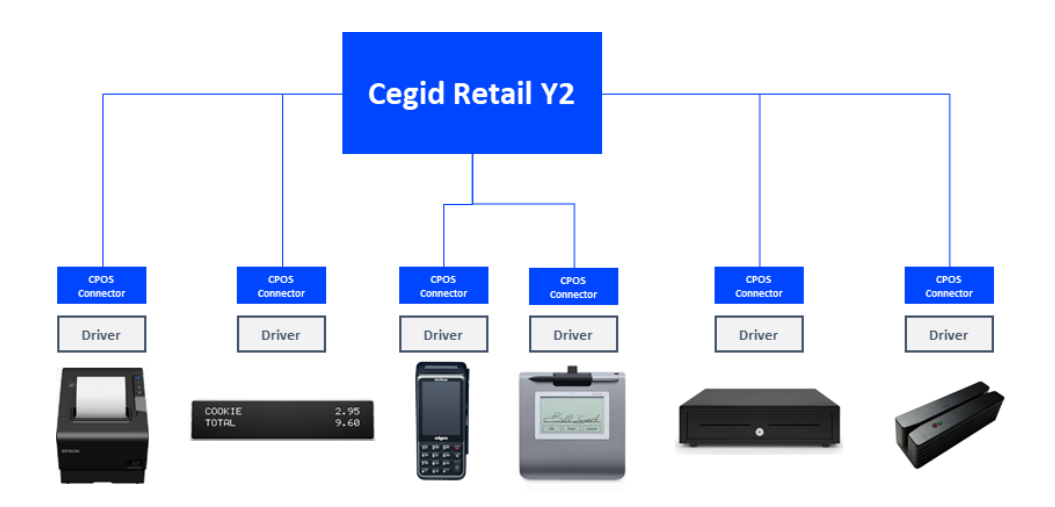

Au lieu d'échanger directement avec chaque périphérique, le POS communique avec un connecteur générique multi-périphériques, nommé « CPOS ».

Les partenaires ou clients peuvent développer leurs propres drivers afin de connecter leurs périphériques spécifiques.

Le connecteur CPOS ne concerne pas :

- Les imprimantes réseau
- Les imprimantes étiquettes
- Les lecteurs de code-barres
- Les terminaux d'inventaire

#### **Attention :**

En règle générale, la conformité unitaire de chaque périphérique avec les prérequis ne garantit pas que le système composé de l'assemblage d'un matériel, d'un OS, d'un logiciel, et de plusieurs périphériques soit fonctionnel, et encore moins optimal. Cet assemblage devra faire l'objet de tests dans le cadre du projet, et être validé par l'équipe projet sur la base du scénario d'utilisation.

#### **Astuces :**

Il est recommandé de ne pas mixer les OPOS constructeurs. Le port série tombant en désuétude, il est recommandé de privilégier l'interface USB.

## **Imprimante tickets (hors imprimante fiscale)**

Deux modes de fonctionnement existent :

• Via un driver CPOS fourni par Cegid pour communiquer avec les imprimantes EPSON et compatibles

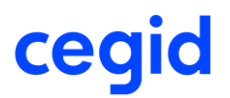

• Via les drivers OPOS fournis par les constructeurs

## **Afficheur client**

Deux modes de fonctionnement existent :

- Via un driver CPOS fourni par Cegid pour communiquer avec les afficheurs EPSON et compatibles
- Via les drivers OPOS fournis par les constructeurs

### **Tiroir-caisse**

Deux modes de fonctionnement existent :

- Via un driver CPOS fourni par Cegid pour communiquer avec les tiroirs-caisse EPSON et compatibles
- Via les drivers OPOS fournis par les constructeurs

#### **Lecteur de codes à barres**

**Douchettes :** tous modèles connectés en USB ou en interface 'clavier / UC' (mode Wedge), avec paramétrage d'une séquence « CR/LF » s'appliquant automatiquement après lecture d'un code à barres. **Note :** attention la configuration du clavier peut influer sur l'interprétation du code-barres

### **Lecteur de cartes magnétiques**

**Modèles HP :** Lecteur MSR externe en USB pris en charge par la couche OPOS (OPOS version 2.62) + couche CPOS.

Lecteur MSR intégré au TPV HP AP5000 et HP RP9G1 pris en charge par la couche OPOS + couche CPOS. Lecteur MSR externe USB fonctionnant en émulation clavier.

### **Lecteur de documents**

#### **Modèle 3M :**

Lecteur « QS 1000 » pris en charge par la couche CPOS, avec les composants logiciels « 3M™ Page Reader SDK » version 3.1.10

Lecteur 3M CR100 MRZ pris en charge par la couche CPOS, avec les composants logiciels « 3M™ Swipe Reader »

### **Lecteur d'empreintes**

**Modèle U.are.U :** Lecteur « 4000B » pris en charge par la couche CPOS, avec les composants logiciels « DigitalPersona One Touch for Windows SDK » version 1.6.1

**Modèle U.are.U :** Lecteur « 4500 » pris en charge par la couche CPOS, avec les composants logiciels « DigitalPersona One Touch for Windows SDK » version 1.6.1

## **Drivers monétiques**

Y2 pilote des solutions monétiques à travers des drivers CPOS. Les solutions monétiques sont propres à chaque pays et solution monétique.

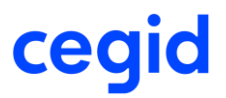

Cegid fournit avec Retail Y2 une couche API standard avec laquelle les connecteurs CPOS monétiques viennent dialoguer.

Pour valider qu'un driver CPOS monétique existe déjà avec la solution que vous utilisez dans votre périmètre d'utilisation, nous vous invitons à contacter votre prestataire monétique.

### **Autres imprimantes**

Pour les autres types d'imprimantes, notamment réseaux, réinscriptibles et étiquettes, nous vous invitons à solliciter votre ingénieur commercial.

#### <span id="page-16-0"></span>**10. TERMINAUX POUR CEGID RETAIL MOBILE POS**

### **Communication**

Le terminal communique **uniquement** par réseau WiFi.

## **Terminaux Apple certifiés – Cegid Retail Mobile POS**

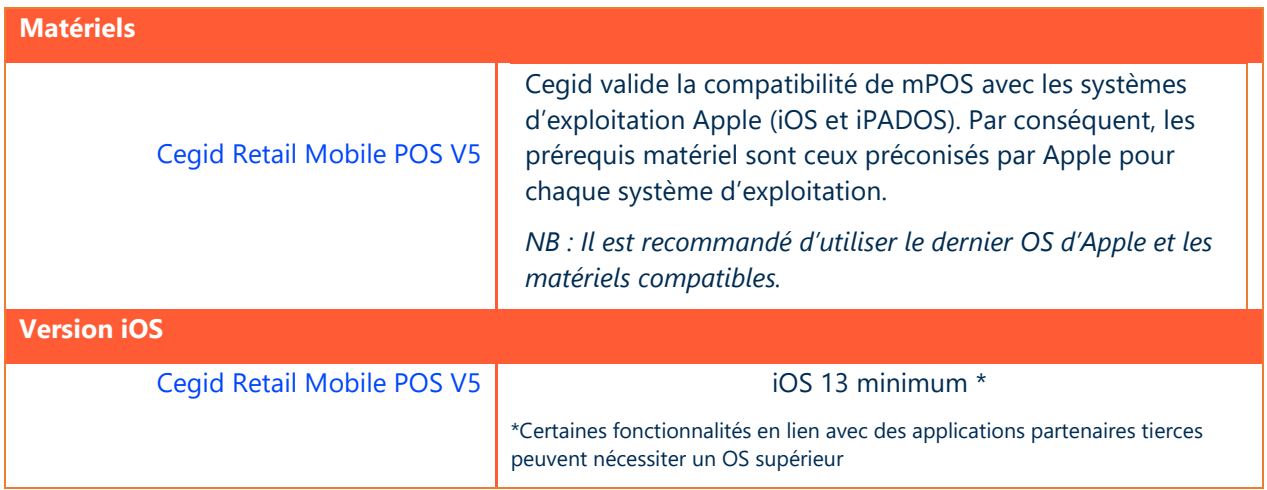

Un compte **ABM** (Apple Business Manager) est obligatoire pour la distribution de l'application MPOS sur le matériel Apple de production.

Une solution **MDM** (Mobile Device Management) est obligatoire pour le déploiement de Mpos et la mise à jour le matériel Apple.

### **InStore Hub MPOS**

La gestion des périphériques d'encaissement nécessite le composant Cegid **In-Store Hub mPOS :**

- C'est un composant qui s'installe sur une appliance Windows dédiée et permet à Cegid Retail mPOS de gérer les communications avec les périphériques d'encaissement présents en magasin.
- Ce composant s'appuie sur les pilotes CPOS qui ont été développés par Cegid et par notre réseau de partenaires.

Caractéristiques techniques minimum requises pour In-Store Hub mPOS :

- Stick PC ou mini PC ou PC standard
- Windows 10 LTSC ou Pro
- Processeur :
	- o Pour un fonctionnement en mono-instance : Intel Celeron 2 Ghz 2 cœurs / 2 threads
	- o Pour un fonctionnement en multi-instance (10 instances maximum) : Intel Core i3 3Ghz 4 cœurs / 8 threads

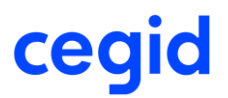

- Mémoire RAM :
	- o Pour un fonctionnement en mono-instance : 4 Go de RAM
	- o Pour un fonctionnement en multi-instance (10 instances maximum) : 8 Go de RAM
- SSD 64 Go
- Réseau filaire Ethernet recommandé

### **Imprimantes ticket certifiées**

Les imprimantes suivantes sont certifiées :

- EPSON modèle TMH 6000 IV (Ethernet ou avec module Wi-Fi)
- EPSON modèle TM 88 V (Ethernet ou avec module Wi-Fi)
- EPSON modèle P80 II (avec module Wi-Fi)
- EPSON modèle TM-m30 (Ethernet ou avec module Wi-Fi)

Pour le fonctionnement des imprimantes, un réseau local doit être mis en place dans le magasin.

#### <span id="page-18-0"></span>**11. TERMINAUX POUR CEGID RETAIL INVENTORY TRACKING**

**Attention** : Ce chapitre concerne la nouvelle application mobile de gestion des inventaires et documents en mode connecté.

### **Communication**

Inventory Tracking fonctionne de manière autonome avec des connexions régulières à la base de données Y2 pour récupération de différentes informations :

- Référentiel articles
- Droits d'utilisation des utilisateurs
- Transactions des boutiques à effectuer.

Deux modes de communication sont disponibles :

- Connexion filaire via un dock muni d'un accès réseau
- Connexion WIFI

## **PDA Android certifiés**

Le logiciel installé sur le PDA est constitué d'un APK copié sur le mobile, puis installé avec les outils Android natifs.

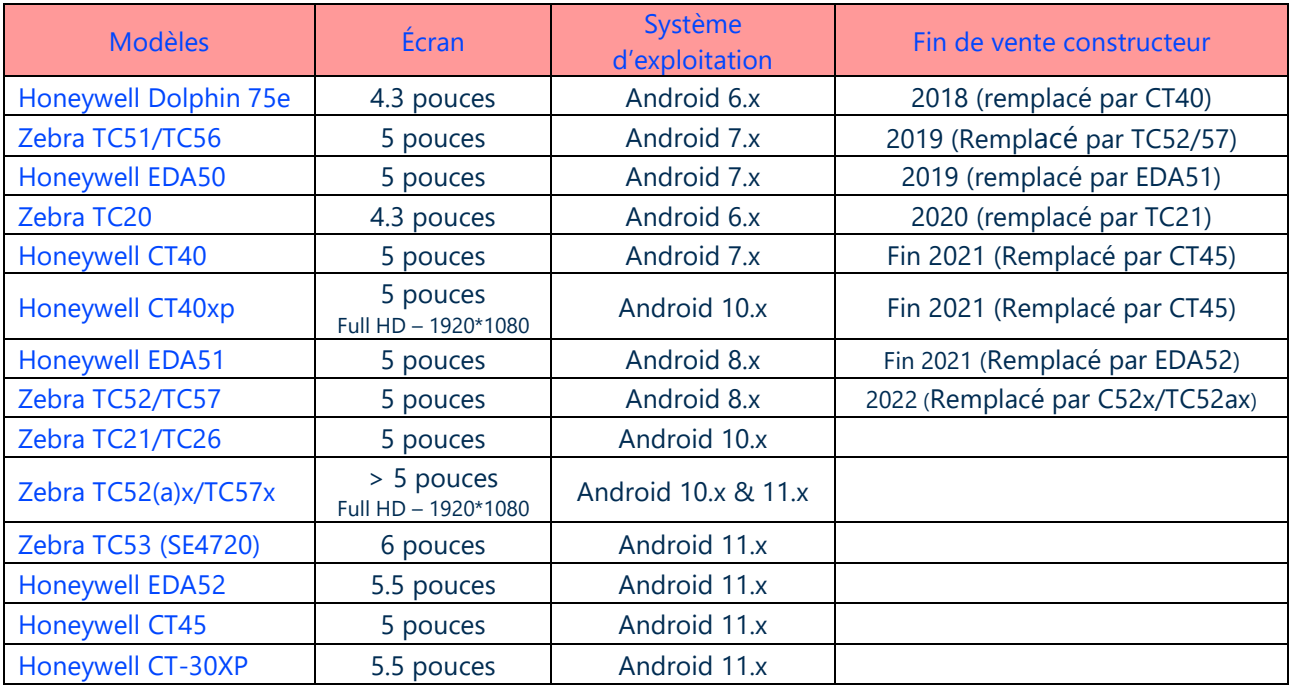

Mémoire/Stockage minimum :

• Jusqu'à Android 9 : 2 GB RAM dont 1 GB disponible / 16 GB Stockage interne

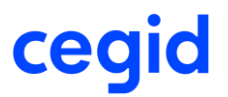

• Jusqu'à Android 11 : 3 GB RAM dont 1 GB disponible / 32 GB Stockage interne

### **PDA IOS**

Inventory Tracking est compatible avec les matériels Apple suivants : Iphone 6 minimum avec processeur 64 bits et iOS 12 minimum

IPAD non supporté

Un compte **ABM** (Apple Business Manager) est obligatoire pour la distribution d'Inventory Tracking sur le matériel Apple de production.

Une solution **MDM** (Mobile Device Management) est obligatoire pour le déploiement d'Inventory Tracking et la mise à jour le matériel Apple.

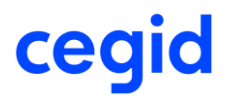

#### <span id="page-20-0"></span>**12. COUNTRY PACKAGES**

La notion de « Country Package » regroupe de nombreux éléments concernant les spécificités de déploiement dans les différents pays, notamment les informations suivantes :

- La gestion des traductions,
- La gestion des taxes,
- Pour certains pays des rapports et formats de tickets spécifiques,
- Pour certains pays la gestion des références fiscales,
- Pour certains pays l'intégration de composants locaux notamment :
	- o Composants fonctionnels spécifiques,
	- o Exports packagés,
	- o Imprimantes ou composants fiscaux,
- Pour certains pays une certification logicielle

Se référer à la documentation dédiée aux « country Packages » pour obtenir les spécifications techniques relatives aux composants qui leur sont propres.

## ceq

#### <span id="page-21-0"></span>**13. RESEAU**

## **Ligne ADSL / SDSL**

Pour les solutions en **HTTPS**, il n'y a besoin en boutique que d'un abonnement internet ADSL 'simple'.

Pour un grand nombre de connexions (locales pour le surf et la messagerie, et distantes sur le(s) serveur(s) d'application métier), privilégier au siège l'utilisation de deux abonnements Internet distincts, l'un destiné au surf et à la messagerie au siège, l'autre destiné aux connexions métiers. Ainsi, l'utilisation d'internet au siège ne pénalisera pas l'encaissement en boutique.

La notion de temps de latence sur les accès internet est très importante dans le cadre de l'utilisation de la solution Cegid Retail Y2.

Un temps d'aller-retour (Round Trip Time) supérieur à **100ms** peut altérer l'expérience utilisateur des produits Cegid. Sur les POS en particulier, il est nécessaire de tester le processus de vente cible pour valider l'expérience utilisateur en fonction des différents niveaux de performance réseaux qui seront rencontrés. Le cas échéant, il pourra être nécessaire d'adapter la configuration du processus de vente en fonction des contraintes réseau pour certains magasins.

#### **Débits moyens constatés pour Front Office**

En moyenne **50kb/s à 100kb/s** par utilisateur. Cette moyenne est bien sûr à moduler en fonction de l'utilisation faite du produit Front Office.

Des pointes à 100kb/s peuvent être relevées lors de certains traitements.

Les traitements identifiés comme les plus consommateurs en bande passante dans Front Office sont les **Analyses** (Tableaux de bord) et les **Inventaires** (avec Arrêtés de stocks).

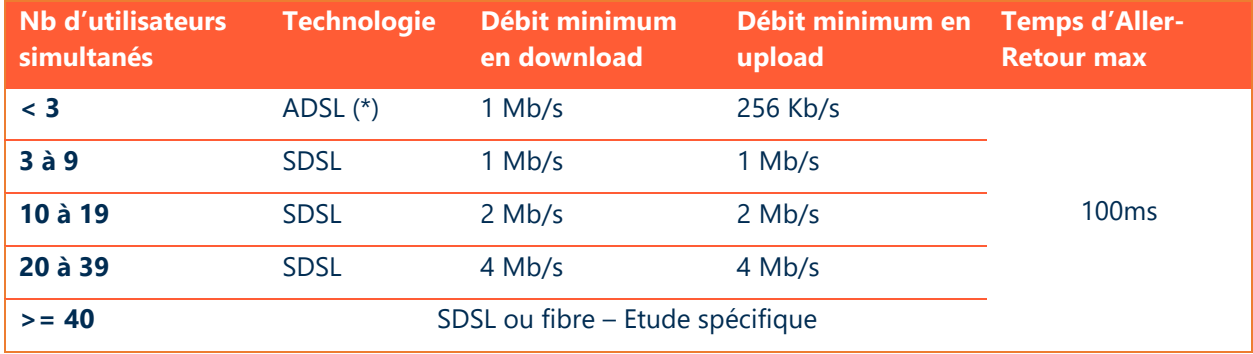

(\*) En ADSL, des coupures et des ralentissements liés à cette technologie pourront être observés.

#### **Débits moyens constatés pour Back Office**

En moyenne **100kb/s** par utilisateur. Cette moyenne est bien sûr à calibrer en fonction des besoins fonctionnels et de l'utilisation faite du produit Back Office.

Les traitements identifiés comme les plus consommateurs en bande passante dans Back Office sont les **Analyses** (Cubes, Tableaux de bord, Statistiques…), les **Inventaires** (avec Arrêtés de stocks), les **Calculs de réassort**, les **Imports/Exports**, et les **Interfaces Comptables**.

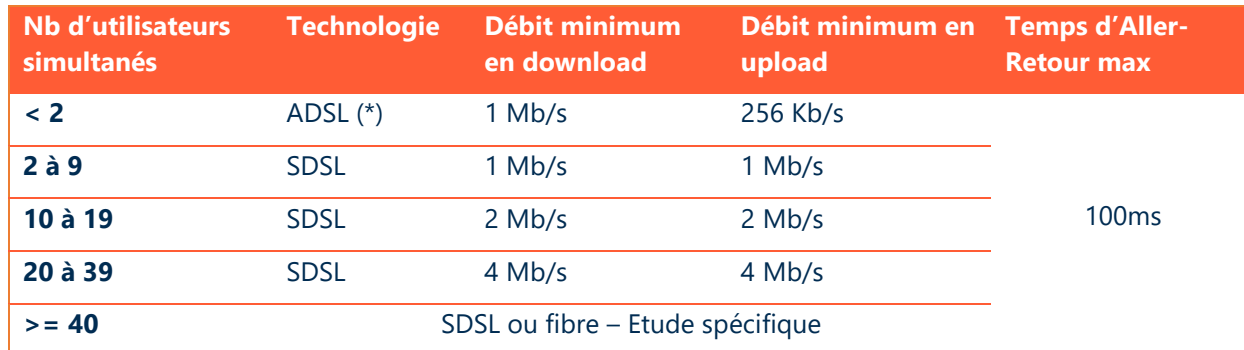

(\*) En ADSL, des coupures et des ralentissements liés à cette technologie pourront être observés.

#### **Flux à autoriser coté client vers les serveurs, recommandations, et précisions concernant les pares-feux et les proxies Internet.**

- Les flux TCP 443 doivent être ouverts en sortie à destination des serveurs.
- La mise en œuvre de priorisation des flux Y2 est recommandée ; sinon vous devez vous assurer de ne pas perturber vos flux Y2 par d'autres autres usages liés à Internet :
	- o Mises à jour système
	- o Mises à jour logiciels
	- o Mises à jour antivirus
	- o Flux audio ou vidéo
	- o Autres flux « récréatifs »
- L'utilisation de proxies Internet est déconseillée.
	- o Si votre organisation utilise des proxies, il est recommandé d'exclure les flux à destination des serveurs.
	- o Si vous utilisez un proxy http (ou Internet), il est recommandé de ne pas faire transiter les flux liés à la solution des serveurs au travers de ce proxy http ; les modules applicatifs du proxy pouvant engendrer des ralentissements ou des déconnexions
		- Si l'on prend pour exemple un serveur en SaaS sur le cloud Cegid, les flux à exclure au niveau du proxy sont les suivants : https://\*.cegid.cloud
		- Dans ce contexte SaaS, les URLs d'accès à l'applicatif seraient les suivantes : https://9xxxxxxx-nom env-retail-ondemand.cegid.cloud/y2 (9xxxxxx : numéro de client, Nom env. : nom de l'environnement : ex prod)
- Le support client Cegid peut réaliser, en cas de nécessité, une prise de contrôle à distance sur le poste client utilisateur, à ce titre, le site [https://www.teamviewer.com](https://www.teamviewer.com/) doit être accessible.

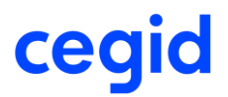

#### <span id="page-23-0"></span>**14. ANNEXES**

#### **Précisions concernant les architectures de processeurs**

Dans la communication Cegid, le terme **64 bits** fait référence à l'architecture - ou jeu d'instruction nommé **x86-64**, fréquemment abrégé simplement en **x64**.

Cette architecture est une extension 64 bits du jeu d'instruction **32 bits** traditionnel Intel **x86** et a été introduite par AMD, initialement sous le nom AMD64. Elle est supportée par tous les processeurs Intel repérés « EM64T » ainsi que par tous les processeurs 64 bits AMD.

*Cette architecture ne doit pas être confondue avec celle nommée IA-64, implémentée par les processeurs Intel de la famille Itanium, qui est une autre architecture 64 bits distincte et incompatible. IA-64 et les processeurs Itanium sont en dehors du périmètre 64 bits Cegid et ne sont pas validés.*

#### **Politique Cegid concernant l'application des correctifs Microsoft**

Afin de corriger des dysfonctionnements et/ou d'améliorer le support et la sécurité de ses produits, Microsoft fourni régulièrement des correctifs devant être appliqués sur les solutions concernées.

De manière non exhaustive, ces correctifs sont :

#### **Services Packs / Updates**

Ensemble de correctifs et d'évolutions s'appliquant à un produit. Ces services packs sont assez peu nombreux (souvent moins de 5 dans la vie d'un produit). Ils peuvent être des minimums requis pour l'installation de solutions Microsoft, Cegid, ou d'applications tierces.

Cegid teste les services packs / updates en liaison avec les solutions applicatives et publie une information après leur mise à disposition par Microsoft (des notes de pré requis identifient **explicitement** les versions et niveaux de services packs / updates supportés).

#### **Mise à jour Qualité / Quality Update**

Ensemble de correctifs logiciel corrigeant des problèmes de sécurité ou de robustesse, diffusés par Microsoft sur une version/service pack/update en cours de support (y compris en cours de Support Etendu pour les correctifs de sécurité). Ces correctifs sont en général délivrés de façon mensuelle via Windows et/ou Microsoft Update.

Microsoft recommande d'installer ces correctifs (catégorisés importants/critiques ou recommandés). Bien que Microsoft teste les mises à jour de façon intensive pour assurer la compatibilité avec les applications déployées, le risque existe d'un effet de bord non souhaité dans un environnement particulier. Cegid recommande donc de tester la mise en place des Mise à Jour Qualité sur un « environnement pilote » représentatif de l'environnement de production, puis d'en accepter le déploiement par cercle concentrique sur les autres machines dans la mesure où aucun effet de bord non souhaité n'apparaît. (Cegid peut proposer la mise en place des différents outils fournis par Microsoft pour répondre à ce besoin).

#### **Correctifs spécifiques :**

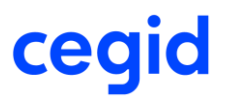

Correctifs non disponibles en ligne, créés pour répondre à un problème bien particulier, délivrés par les services de Microsoft exclusivement en présence du problème identifié.

#### **Information de support Microsoft**

Les différents produits (systèmes d'exploitation, moteurs de bases de données, produits bureautiques, etc…) cités dans ce document sont soumis à des conditions de support et particulièrement de « fin de support ».

Les dates de fin du support étendu de ces produits (qui correspond à la date où Microsoft ne délivre plus de correctifs de sécurité) sont rappelées ci-après. Des informations plus détaillées et exhaustives sont disponibles :

Cycle de Vie Microsoft : <http://www.microsoft.com/lifecycle>

Pour bénéficier des dernières évolutions technologiques et du support de l'éditeur le cas échéant, il est important de prendre en compte ces cycles de vie et d'envisager une migration vers la plateforme la plus récente supportée par les diverses solutions métier.

Pour garantir la stabilité de ses solutions déployées sur des parcs caisses Front Office de centaines de magasins, Cegid supporte ce que Microsoft s'engage à supporter pendant 10 ans. C'est pourquoi sur Windows 10, Cegid ne supporte que les versions Windows 10 Enterprise LTSB et LTSC 2019/2021, et pas les versions Semi-Annuelles de Windows 10 dont le support de Microsoft est limité à 18 mois.

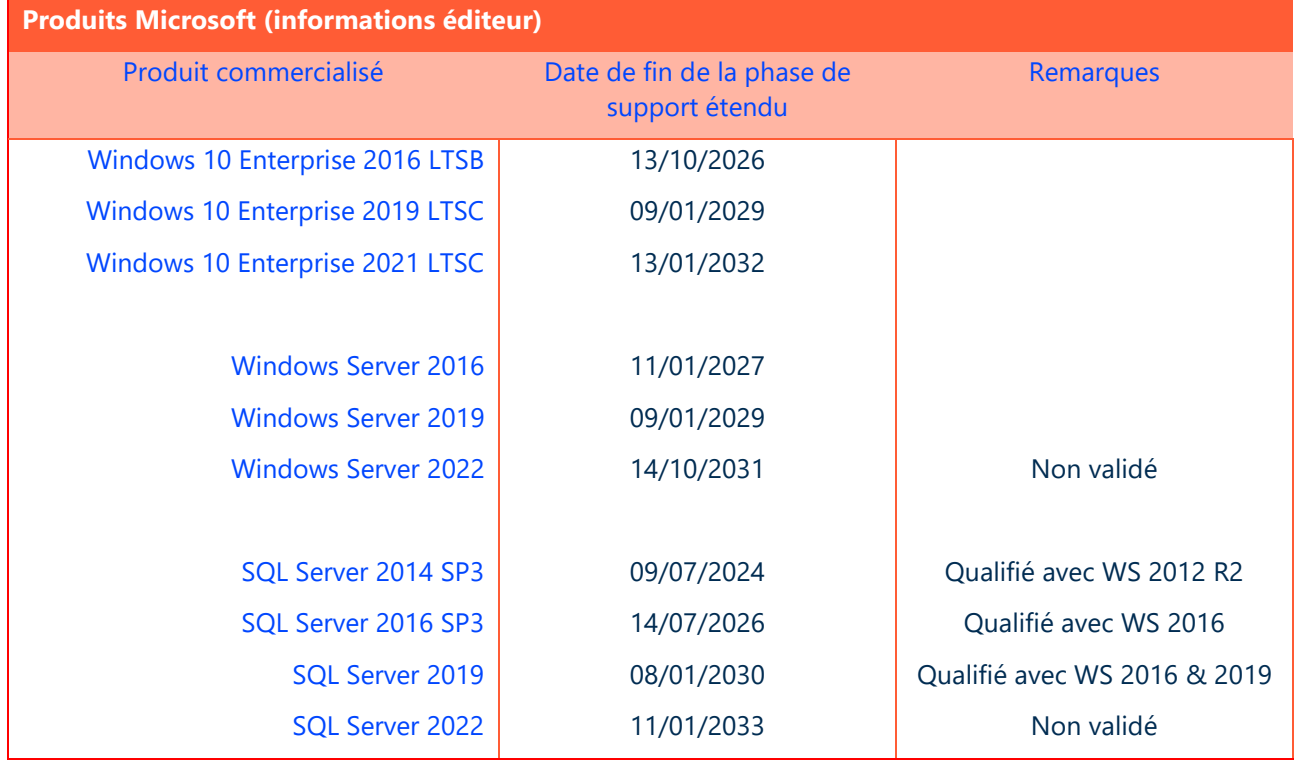

Sources : <https://support.microsoft.com/>

#### **Support des solutions Cegid en environnements virtualisés**

Les différentes solutions de virtualisation du marché ont pour vocation de reproduire au sein d'environnements virtuels, contrôlés par des « hyperviseurs », des infrastructures préalablement mises en œuvre avec des ressources physiques (serveurs, stockage, réseau, etc…).

Si on considère l'installation d'une solution applicative, on peut partir du principe que le dimensionnement (nombre de processeurs, mémoire, espaces disques, etc…) et l'installation (systèmes d'exploitation, moteurs de bases de données, solutions applicatives, etc…) sont similaires entre des environnements virtualisés et une infrastructure physique.

Les solutions Cegid fonctionnent sur les hyperviseurs les plus courants du marché, elles sont plus particulièrement testées sur les dernières versions des hyperviseurs des sociétés Microsoft (Hyper-V) et VMware.

Cegid fourni plus particulièrement une assistance fonctionnelle et technique concernant les solutions applicatives Cegid via différentes offres de support standardisées.

#### **Recommandations particulières dans ce type d'environnement**

- o Du fait des technologies mises en œuvre pour la virtualisation, mais également de la consolidation qui amène souvent à mutualiser de nombreux serveurs virtuels sur un nombre réduit de machines physiques, les performances obtenues peuvent être moindres que celles proposées nativement par une configuration non virtualisée. **L'évaluation des performances est donc à prendre en compte de manière prioritaire** dans ce type de solution. Il est également recommandé de vérifier si des règles spécifiques s'appliquent concernant les licences de chaque éditeur concerné par la solution à déployer dans un environnement virtualisé.
- o Tous les composants matériels ne sont pas « virtualisables » et certains aspects (fonctions graphiques avancées, matériels de télécommunication, etc…) peuvent ne pas être supportés.
- o Il est nécessaire de s'assurer que les divers éléments (systèmes d'exploitation, moteur de bases de données, etc…) de la solution sont supportés par leurs éditeurs respectifs sur l'environnement cible (c'est en général le cas pour les produits Microsoft les plus récents et sur les hyperviseurs les plus représentatifs).
	- o La politique de support des applications Microsoft en environnements virtualisés est consultable à l'adresse suivante <http://windowsservercatalog.com/svvp.aspx?svvppage=svvpwizard.htm> .

#### **Certificats SSL avec la gamme Cegid Y2**

Pour la communication se déroulant entre le poste d'un utilisateur et le serveur de répartition, il est nécessaire de sécuriser l'échange grâce à la mise en œuvre d'un chiffrement faisant intervenir le protocole TLS "https".

Les cas d'emploi les plus couramment mis en œuvre sont les suivants :

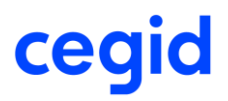

#### **Le serveur d'application métier, le serveur de répartition et l'application cliente (Cegid Retail Y2 Smart Client, Cegid Retail Y2 Cataloging/Clienteling/Shopping, Cegid Retail Y2 Mobile POS ou consommateur de services) se trouvent sur un réseau d'entreprise**

Pour les clients disposant d'une infrastructure Windows et ayant déployé via leurs équipes IT le module de serveur de certificats intégré à Windows Serveur et propagé le certificat de l'autorité interne aux périphériques devant exécuter une application Cegid Retail Y2, Cegid peut fournir une documentation décrivant comment intégrer sur les serveurs concernés un certificat délivré par cette autorité interne (document intitulé « Réglages https pour solution Y2 avec IIS »).

#### **Le serveur de répartition et l'application cliente (Cegid Retail Y2 Smart Client, Cegid Retail Y2 Cataloging/Clienteling/Shopping, Cegid Retail Y2 Mobile POS ou consommateur de services) sont reliés via Internet**

- Dans ce cas (ou si le réseau est moins sûr et contrôlé qu'un réseau d'entreprise) il est impératif de crypter les données transitant entre ces 2 extrémités.
- Une possibilité simple consiste à utiliser un « certificat auto signé » (généré sur le serveur IIS ou ARR), cette solution ne doit cependant être utilisée que pour réaliser une maquette limitée à des postes Windows. Elle ne permet pas de prendre en compte toutes les fonctionnalités de la solution Cegid :
	- o Seules les applications Cegid de type Smart Client disposant d'une fenêtre de connexion sont supportées.
	- o En terme de sécurité, il est facile de générer ce type de certificat et rien ne garantit à une application Cegid qu'elle se connecte bien à « son serveur ».
	- o Comme avec un navigateur récent accédant à un site dont l'origine et la validité du certificat ne peuvent être garantis, l'utilisateur devra confirmer lors de chaque connexion son accord pour l'accession à un serveur muni de ce type de certificat.
- Pour améliorer la confiance et la productivité des utilisateurs, la solution recommandée dans ce contexte est de déployer sur les serveurs un certificat délivré par une autorité de certification reconnue. Le type et le coût du certificat dépendront principalement de :
	- o L'autorité émettrice et la confiance qu'elle inspire sur le marché.
	- o Les périphériques et navigateurs que l'on souhaite voir supporter.
	- o La durée du certificat qui peut s'étaler de 1 an à 4/5 ans.
	- o Le type de certificat et les vérifications que l'autorité opère avant de le délivrer. Les certificats dits « EV » ou « Extended Validation » rassurent par exemple l'utilisateur d'un site en « colorant en général la barre d'adresse en vert ». Pour délivrer ces certificats, un nombre important de vérifications concernant le demandeur sont réalisées.

#### **Attention :**

Dans le cadre d'une utilisation de Cegid Retail Y2 Mobile POS, il faut s'assurer que le certificat envisagé supporte bien les OS clients mobiles.

Le terminal utilisé doit également disposer d'une liste à jour des autorités de certification et des autorités de certification intermédiaires (disponibles via mécanisme de mise à jour du système d'exploitation)

CEGID propose une prestation d'aide à la mise en place des certificats SSL, compte tenu de la complexité d'une telle mise en œuvre.